## **Time & Labor Vocabulary**

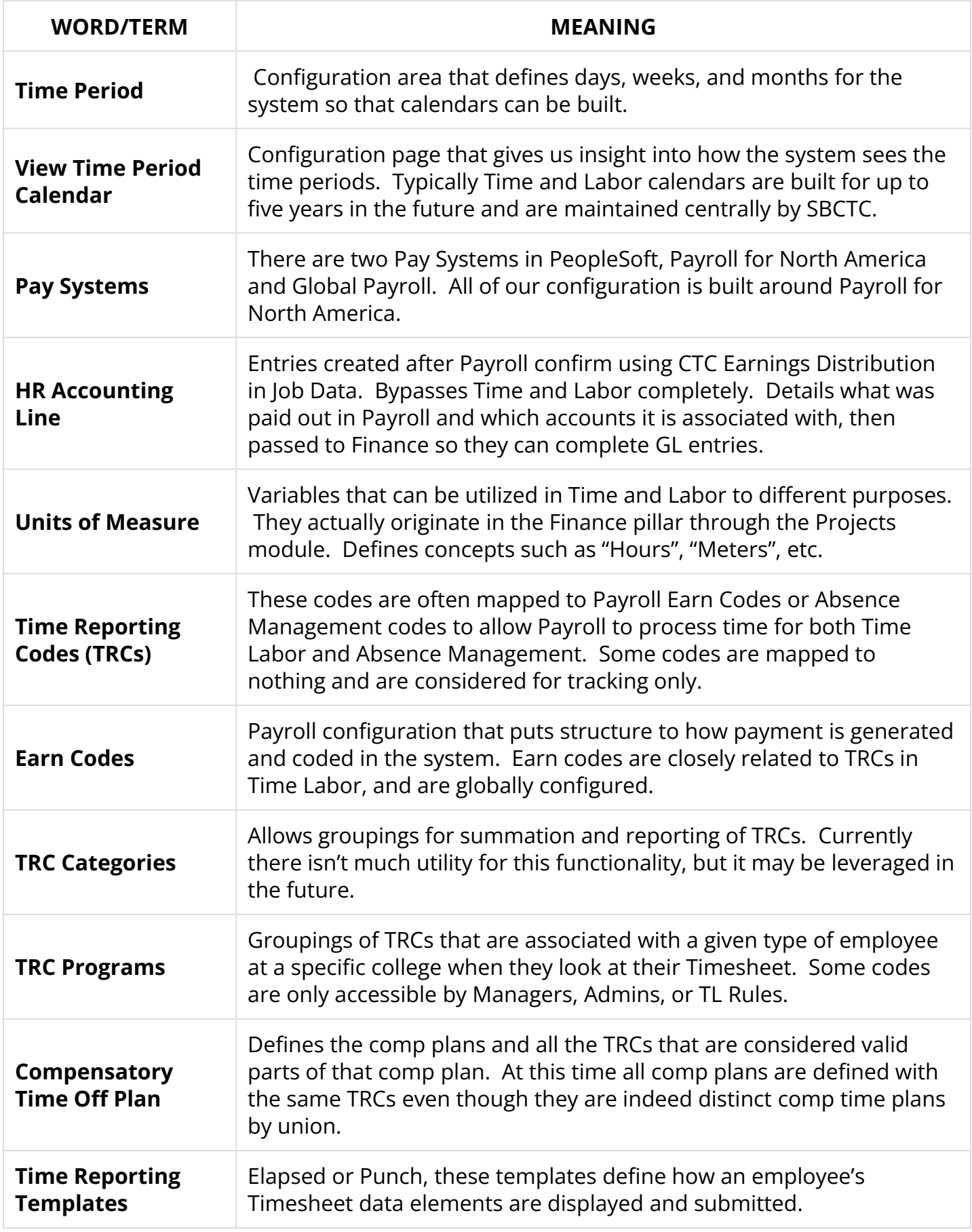

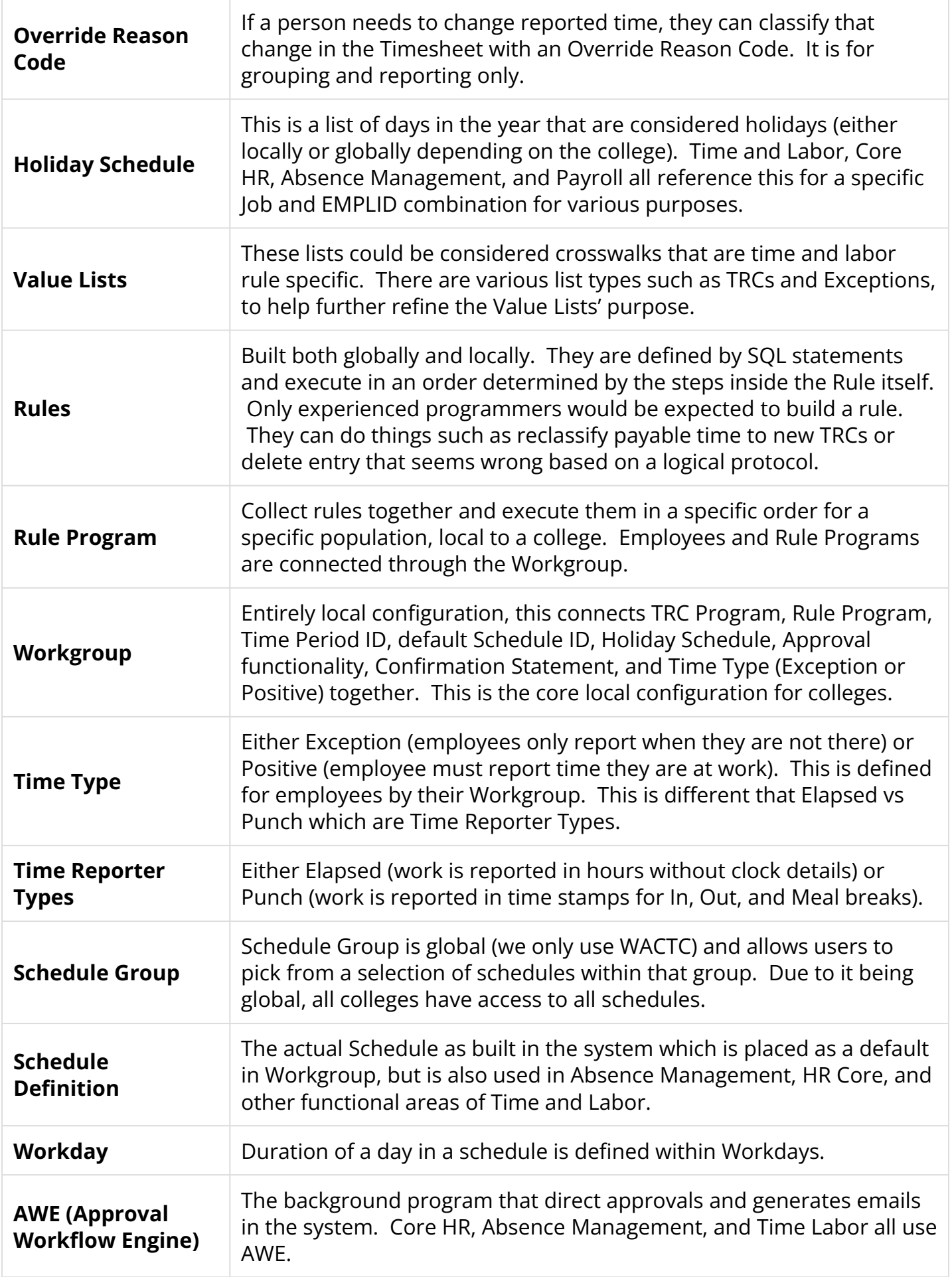

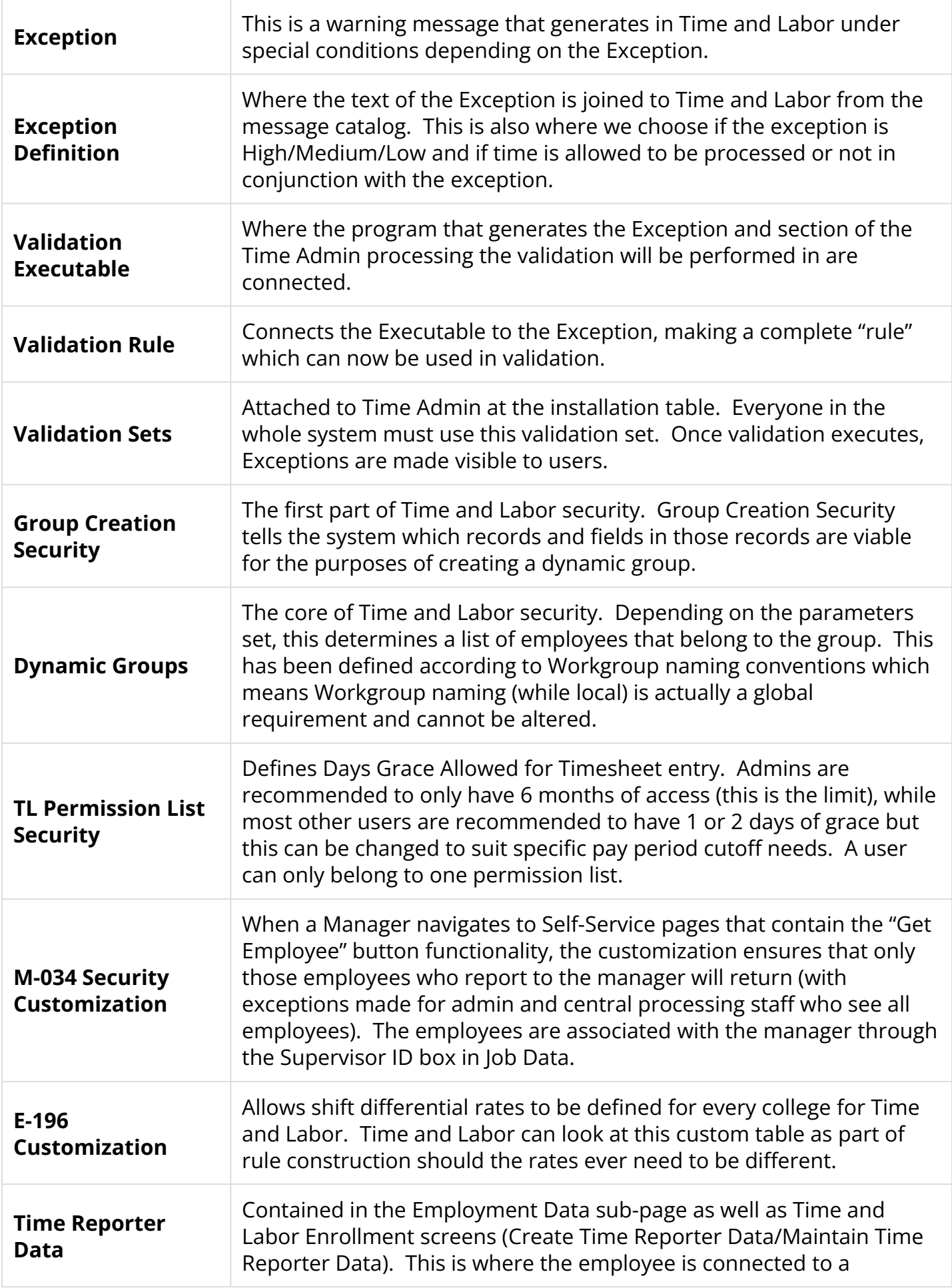

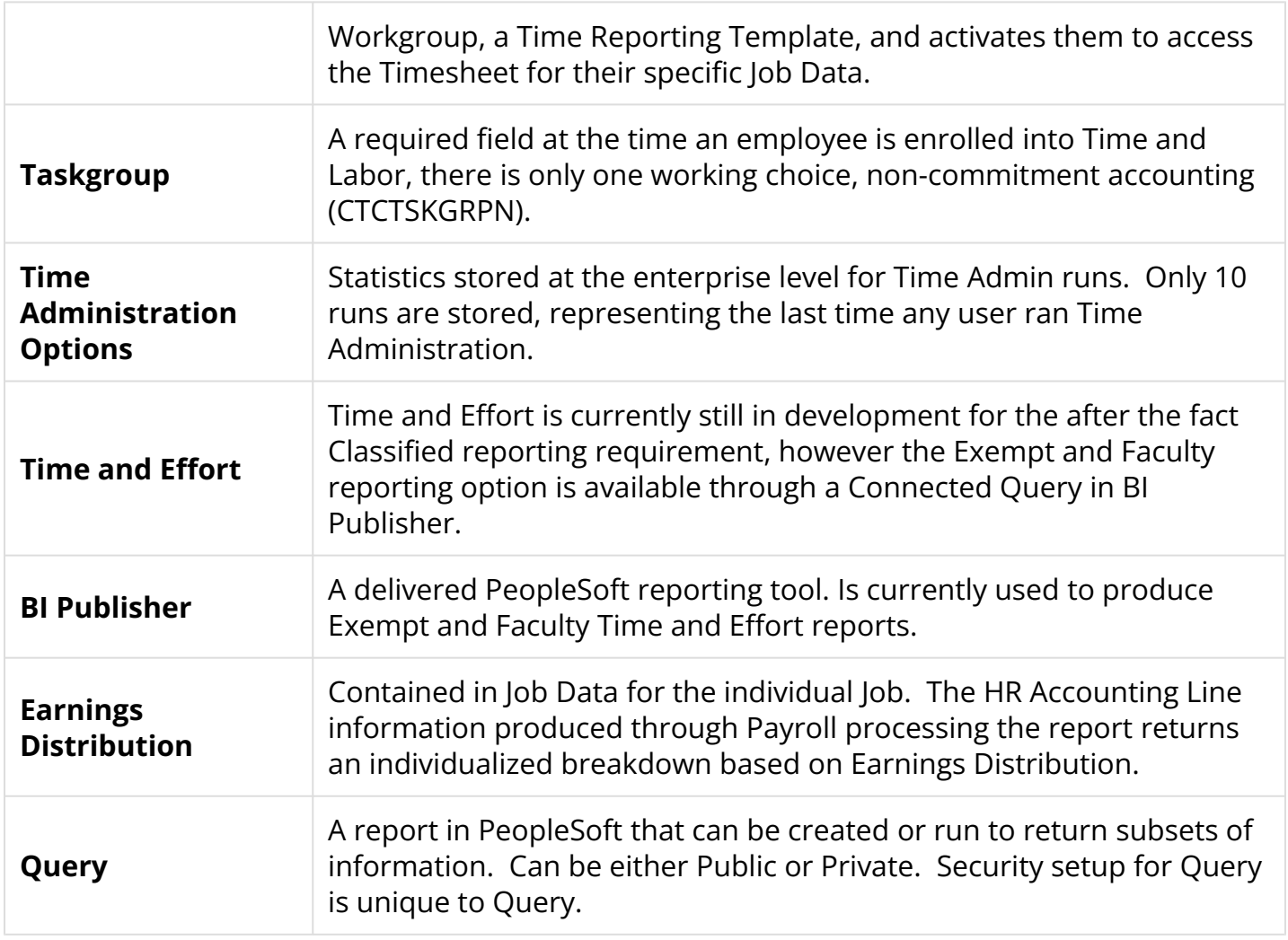